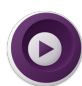

# **O** mpv cheat sheet

#### **General**

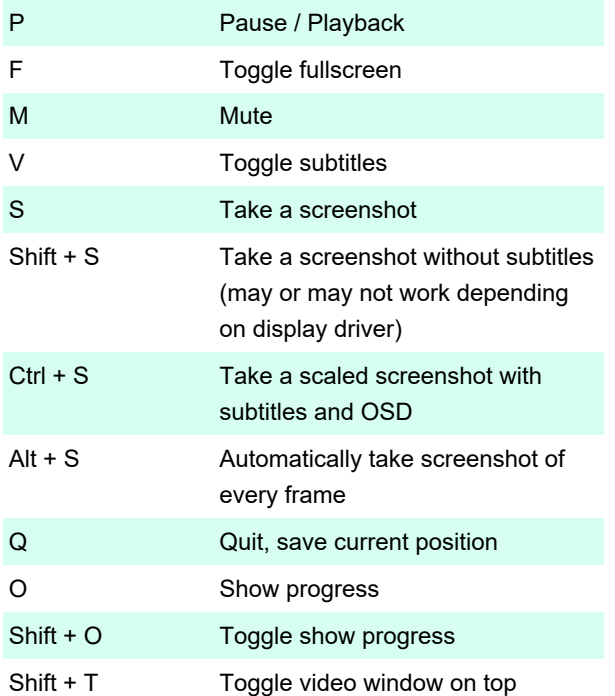

## Navigation

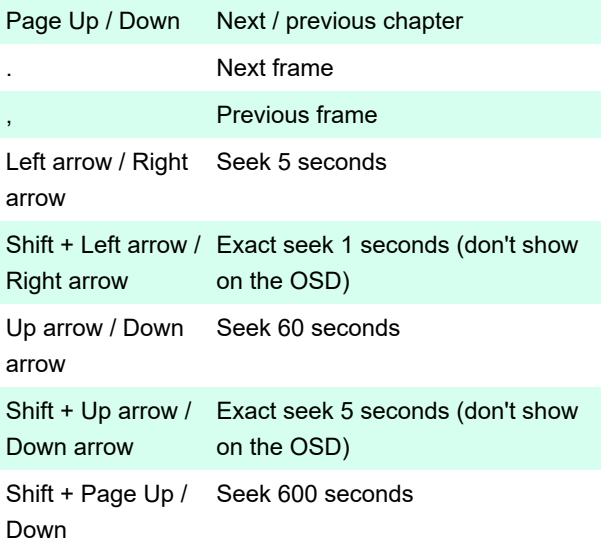

## Playback

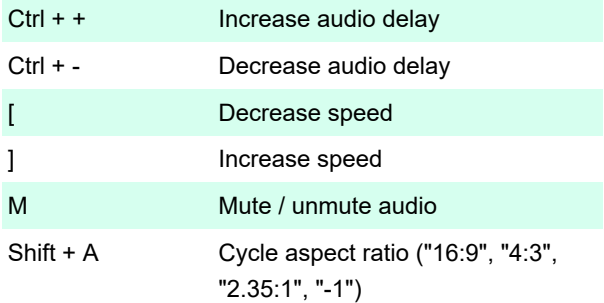

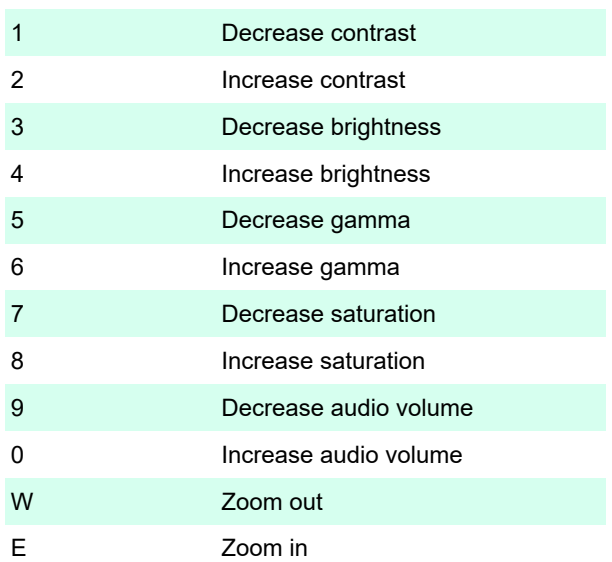

#### **Subtitles**

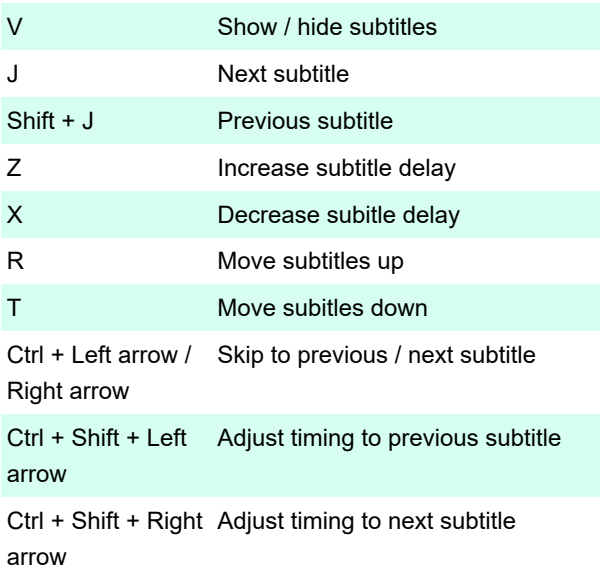

### Move video rectangle

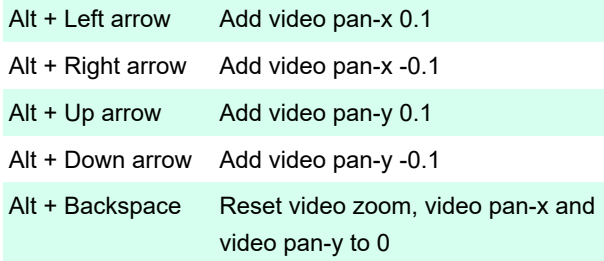

#### Mouse

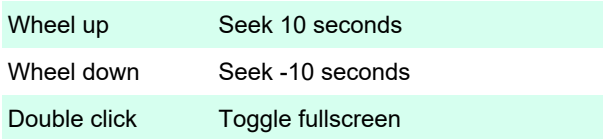

Right click Toggle pause

#### **Misc**

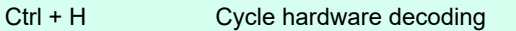

Ctrl + C Quit

Source

Last modification: 11/11/2019 8:10:41 PM

More information: [defkey.com/mpv-media-player](https://defkey.com/mpv-media-player-shortcuts)[shortcuts](https://defkey.com/mpv-media-player-shortcuts)

[Customize this PDF...](https://defkey.com/mpv-media-player-shortcuts?pdfOptions=true)